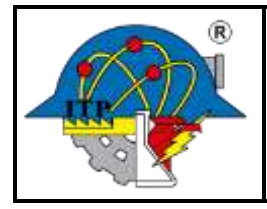

**Código: ITPAC-AD-PO-009-05 Versión: 1**

**Página: 1 de 2**

## NOMBRE DEL INSTRUCTOR: **( 1 )**

EMPRESA: **( 2 )** FECHA**: ( 3 )**

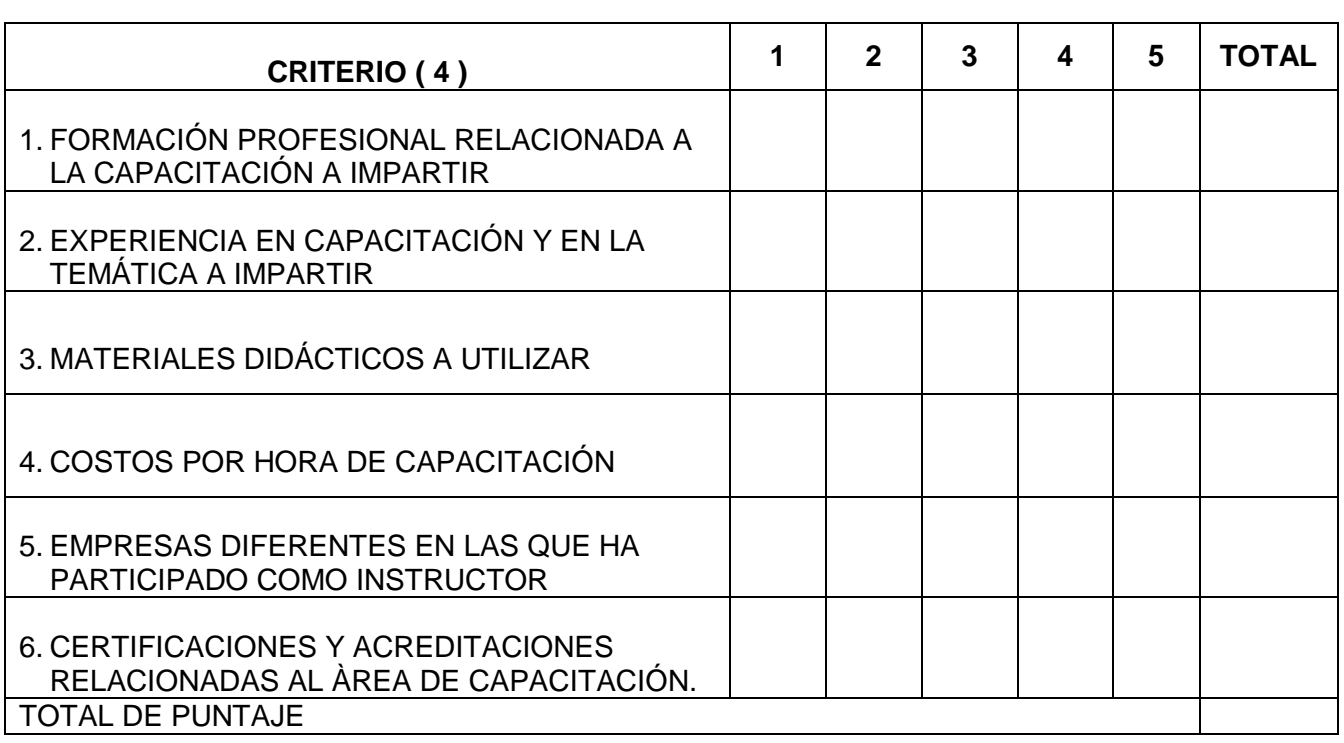

Nota: Evaluar considerando la siguiente escala

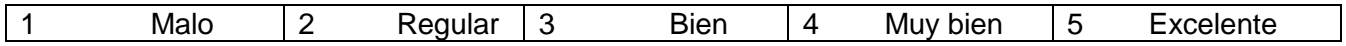

**Aceptado: SI \_\_ NO\_\_**

Evaluó **Autorizó** 

Nombre, puesto y firma  $\blacksquare$  Nombre, puesto y firma  **( 5 ) ( 6 )**

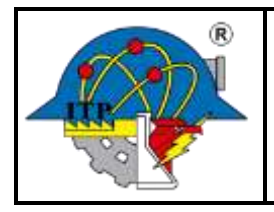

**Código: ITPAC-AD-PO-009-05 Versión: 1**

**Página: 2 de 2**

Instrucciones de llenado

- ( 1 ) Indicar el nombre completo del instructor propuesto para impartir el curso.
- ( 2 ) Indicar el nombre de la empresa en donde labora el instructor propuesto. En caso de ser interno, poner Instituto Tecnológico de Pachuca.
- ( 3 ) Indicar la fecha en la que se realiza la selección del instructor.
- ( 4 ) Indicar para cada criterio señalado, el puntaje que alcanza el instructor propuesto. En la parte inferior derecha de la tabla, anotar el puntaje total obtenido por el instructor propuesto.
- ( 5 ) Indicar el nombre completo del Coordinador de Actualización Docente.
- ( 6 ) Indicar el nombre completo del Jefe del Departamento Desarrollo Académico.